# **DOKUMENTY CYFROWE**

Aplikacje i Usługi Internetowe KASK ETI Politechnika Gdańska

Waldemar Korłub

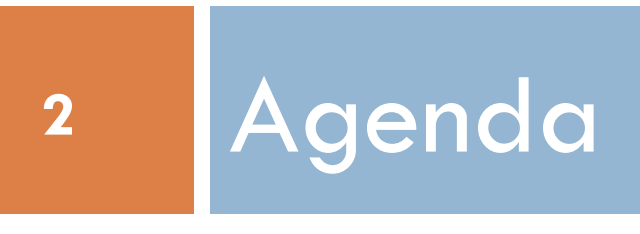

- **3**
- □ Prezentacja stosu języków i technologii webowych
	- Charakterystyka elementów kluczowych dla tworzenia dokumentów cyfrowych i ich publikacji
- □ Język HTML:
	- $\blacksquare$  **Hipertekst i hipermedia,**
	- Struktura dokumentu, poprawność składniowa
		- i semantyczna
	- ¤ Wersje języka HTML
	- Przegląd najważniejszych znaczników HTML5 i ich atrybutów

- □ Arkusze stylów CSS:
	- **□** Rola arkuszy CSS
	- Metody dołączania stylów do dokumentów hipertekstowych
	- **¤ Selektory elementów**
	- Przegląd najważniejszych atrybutów stylów z CSS 3
	- Czcionki ikoniczne na przykładzie Font Awesome
	- Ograniczenia stylów CSS i wprowadzenie do tematu preprocesorów
	- Typowe możliwości preprocesorów CSS na przykładzie rozwiązania Less

#### □ Grafika wektorowa SVG:

- ¤Wprowadzenie do grafiki wektorowej
- Rola SVG we współczesnym Internecie, kompatybilność w przeglądarkach
- **¤ Dołączanie i osadzanie grafików SVG** w dokumentach hipertekstowych
- **□ Podstawowe znaczniki SVG**

#### $\Box$  Interfejsy responsywne

- (*Responsive Web Design*):
- Klasy urządzeń klienckich i ich charakterystyka
- Specyficzne wymagania dla witryn mobilnych
- *Dyrektywy @media, progi responsywne*
- **□ Gridowy układ strony na przykładzie biblioteki** Bootstrap
- ¤ Podejście *mobile-first* w projektowaniu witryn internetowych

- ¨ *User Experience (UX)*:
	- Rola UX dla sukcesu witryny
	- ¤ Przykłady dobrych i złych stron z punktu widzenia UX
	- Elementy składające się na UX, wytyczne poprawiające ergonomię obsługi w zakresie:
		- **N** Układu strony
		- **Nawigacji**
		- n Konstrukcji widoków szczegółowych i agregujących
		- **n** Formularzy
	- ¤ Interakcje z użytkownikiem
		- **n Stopniowanie zaangażowania**
		- $\blacksquare$  Jak klient czyta zawartość witryny redakcja treści pod kątem strony internetowej
- ¨ Strony produktowe (*landing pages*)

# Zajęcia laboratoryjne

#### □ HTML+CSS

- $\Box$  Responsywne interfejsy
- □ Preprocesory stylów CSS
- $\Box$  Praca z projektem graficznym witryny
- □ User Experience

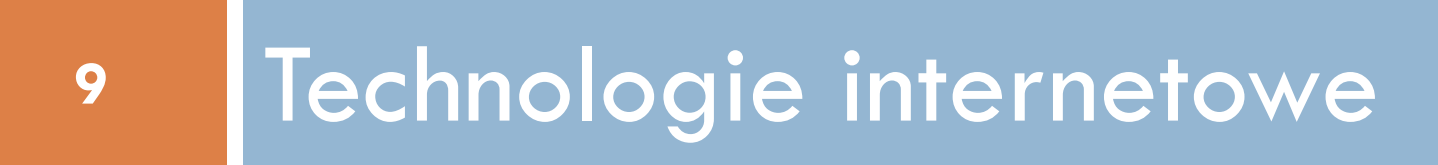

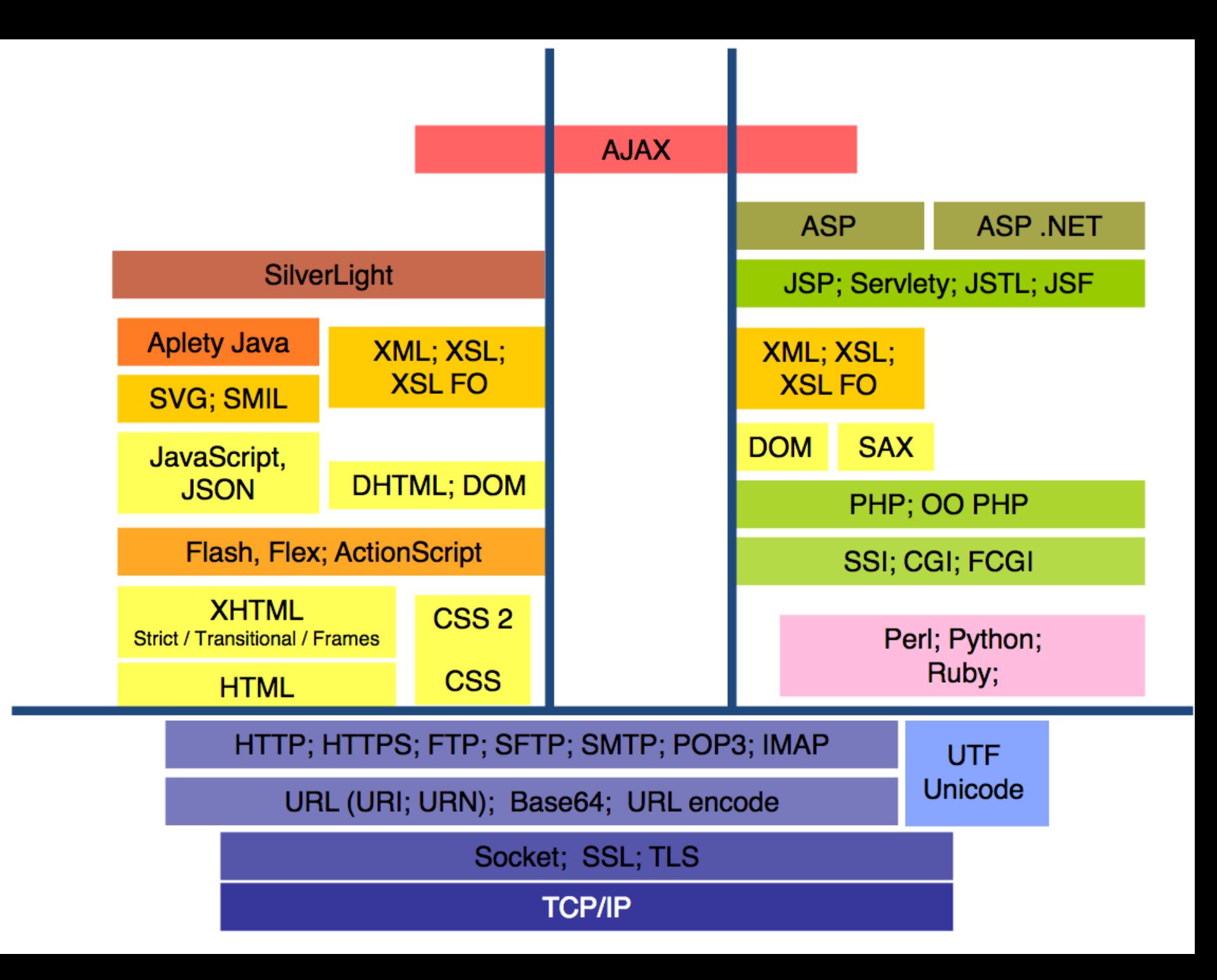

# Krótka historia – początki: 1989-1991

- □ Koncepcja World Wide Web
- □ Tim Berners-Lee
	- ¤Oebcnie przewodniczącym Konsorcjum W3C
- □ Plain HTML
	- **□** Statyczne strony
	- Ten sam dokument serwowany za każdym razem, niezależnie od kontekstu
- □ Powiązania hipertekstowe pomiędzy dokumentami

#### Interakcja z użytkownikiem

- □ Podstawową motywacją dla aplikacji po stronie serwera jest konieczność interakcji z użytkownikiem
	- Reagowanie na akcje użytkownika
	- Obsługa danych podawanych przez użytkownika
	- Spersonalizowane treści, uzależnione od wyborów użytkownika
- □ Protokół HTTP dostarcza mechanizmy wymiany danych między przeglądarką i serwerem

## Krótka historia

- □ CGI Common Gateway Interface 1993
	- ¤Wywołanie aplikacji napisanej w dowolnym języku ogólnego przeznaczenia
	- ¤Wyjście aplikacji odpowiedzią dla przeglądarki
	- ■Łatwe modelowanie logiki przetwarzania zapytań
	- **□Kłopotliwe generowanie dokumentów HTML**
	- ¤**Aplikacja generuje dokument hipertekstowy**

## Krótka historia

#### $\Box$  SSI – Server Side Includes

- ¤Zestaw komend umieszczanych w komentarzach dokumentu HTML
- ■Serwer przetwarza komendy przed odesłanie odpowiedzi do przeglądarki
- Pozwala na wywołanie skryptu CGI
- ¤**Dokument hipertekstowy z dołączonymi elementami dynamicznymi**

## Krótka historia

- $\Box$  PHP 1.0 1995, Rasmus Lerdorf
	- $\blacksquare$  PHP 7.0 2015
- $\Box$  Reszta jest historią
	- $\blacksquare$  Java Servlety
	- **E** Symfony Framework
	- ¤ ASP.NET
	- **Ruby on Rails**
	- ¤ Django
	- Node.js

¤ …

# Rola przeglądarki internetowej

- □ Początkowy okres rozwoju WWW statyczny HTML
	- ¤ Serwowanie tej samej treści wszystkim użytkownikom przy każdym żądaniu danego zasobu
	- ¤ Zmiana treści wymaga modyfikacji zawartości pliku po stronie serwera
- □ Statyczne style CSS
	- ¤ Statyczne reguły stylów dla elementów dokumentów HTML
	- Style uzależnione od akcji użytkownika na stronie
		- np. pseudoklasy : hover, : focus, : checked
		- $\blacksquare$  Dynamiczne zmiany stylów w reakcji na działania użytkownika
		- n Brak możliwości modyfikowania *struktury* dokumentu HTML

# Potrzeba dynamiki w przeglądarce

- □ Uniknięcie czasów komunikacji z serwerem
	- Poprawa responsywności aplikacji internetowej
		- $\blacksquare$  np. walidacja danych w formularzu
	- ¤ Zwiększenie zaangażowania użytkownika
- $\square$  Aspekt ekonomiczny
	- **□** Przeniesienie przetwarzania na stronę kliencką

# Potrzeba dynamiki w przeglądarce

- $\Box$  Dynamika po stronie klienta przeglądarki
	- ¤ Modyfikowanie treści, struktury, wyglądu dokumentu HTML już po jego załadowaniu w przeglądarce
		- Bez komunikacji z serwerem
	- ¤ Język JavaScript
- □ Asynchroniczna komunikacja z serwerem
	- ¤ Wykorzystanie dynamiki w przeglądarce do pobrania nowych treści z serwera, który może generować je dynamicznie
	- Bez przeładowywania całej strony
	- ¤ AJAX

# **JavaScript**

- □ Pierwsza wersja rok 1995, przeglądarka Netscape Navigator 2.0
	- $\Box$  Mocha  $\rightarrow$  LiveScript  $\rightarrow$  JavaScript
- $\Box$  JavaScript nazwa marketingowa
	- ¤ Przyciągnięcie uwagi deweloperów na fali szybko rosnącej popularności języka Java
	- **□ Zamieszanie nazewnicze i dezorientacja wśród** deweloperów

¨ **JavaScript i Java to dwa odrębne, niezależne języki programowania**

# **JavaScript**

- □ JScript Internet Explorer 3.0, 1996 rok
	- Bazował na języku JavaScript i oferował własne rozszerzenia
		- n Niekompatybilności z językiem JavaScript, różnice w API
		- n Brak standardu
- □ ECMAScript specyfikacja (standard) języka skryptowego
	- **□** Prace rozpoczęte po koniec 1996 roku
	- Ma definiować jednolity standard unifikujący języki JavaScript i JScript
		- n Kompatybilność między przeglądarkami

JavaScript – dziś

- □ Wszystkie popularne przeglądarki interpretują **JavaScript**
- □ Wszystkie implementacje bazują na standardzie ECMAScript
	- ¤ Cel standardu *jakby* spełniony…
- □ Różne implementacje dostarczają własne rozszerzenia ■ np. dodatkowe API, metody rozszerzające istniejące API ¤ Problemy z kompatybilnością w różnych przeglądarkach

## JavaScript – typowe zastosowania

- □ Modyfikowanie struktury i treści dokumentu po załadowaniu strony (API DOM)
- □ Reagowanie na działania użytkownika w przeglądarce ¤ np. kliknięcie przycisku, wskazanie elementu kursorem
- □ Walidacja danych w formularzach bez wysyłania żądań do serwera
- □ Komunikacja asynchroniczna AJAX
- □ Wyświetlanie reklam
	- **□** np. Google AdWords, Amazon Advertising
- □ Statystyki odwiedzin
	- **□** np. Google Analytics

# Rozwój przeglądarek

- □ Zwiększenie wydajności przeglądarek
	- W szczególności silników interpretujących JavaScript
	- ¤ Kompilacja skryptów do postaci pośredniej w celu przyspieszenia działania skryptów
- □ Zwiększenie wydajności komputerów użytkowników

# Rola przeglądarki – współcześnie

- □ Przenoszenie coraz większej części mechaniki aplikacji internetowej do przeglądarki
	- W przeglądarce interakcje z użytkownikiem
	- Po stronie serwera logika biznesowa aplikacji
- $\Box$  Programowanie po stronie serwera istotnie różni się od programowania po stronie przeglądarki
	- Inne języki programowania, inne problemy, inne wzorce projektowe itd.
- □ Wykształcenie osobnych ról w zespołach deweloperów
	- ¤ *Back-end deweloper* strona serwerowa
	- ¤ *Front-end deweloper* strona kliencka

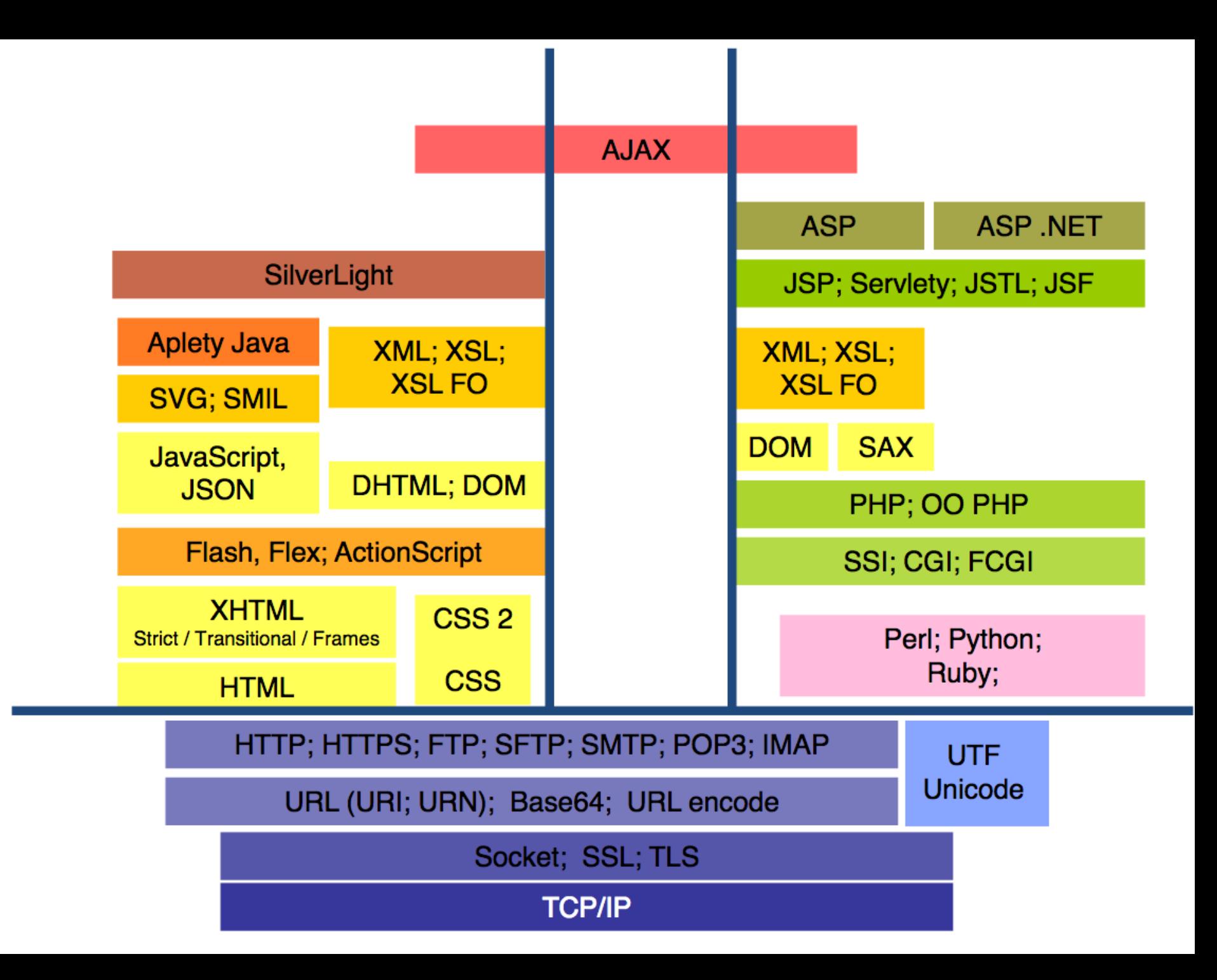

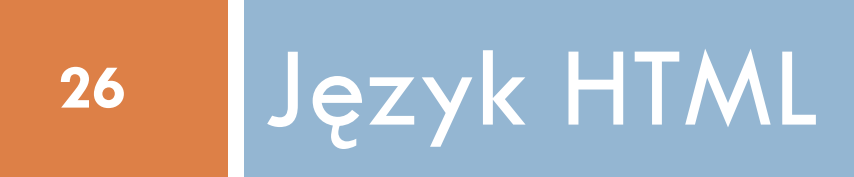

- □ HyperText Markup Language hipertekstowy język znaczników
- $\Box$  HTML 4.01 1999 rok
- $\Box$  XHTML 1.1 2001 rok
- □ Rozpoczęcie prac nad XHTML 2.0
	- Ślepa uliczka
	- **□ Zerwanie kompatybilności wstecznej**
- $\Box$  HTML 5 2014

```
<!DOCTYPE html>
<html lang="en">
<head>
  <meta charset="UTF-8">
  <title>Aplikacje i Usługi Internetowe</title>
</head>
<body>
<div class="container">
  <header>
    <h1>Wytwarzanie Aplikacji<br/>Internetowych</h1>
  </header>
  <aside>
    <nav>
      <ul><li><a href="#">Strona główna</a></li></ul>
    </nav>
  </aside>
  <main>
    <h2>Lorem ipsum</h2>
    <p>Lorem ipsum…</p>
  </main>
  <footer>© ETI, PG</footer>
</div>
</body>
</html>
```
<!DOCTYPE **html**> <**html lang=" en "**> <**head**> <**meta charset="UTF-8"**> <**title**>Aplikacje i Usługi Internetowe</**title**> </**head**> <**body**> … </**body**>

</**html**>

```
<!DOCTYPE html>
<html lang="
en
">
<head>…</head>
<body>
<div class="container">
  <header><h1>Wytwarzanie Aplikacji<br/>Internetowych</h1></header>
  <aside>…</aside>
  <main>
    <h2>Lorem ipsum</h2>
    <p>Lorem ipsum…</p>
  </main>
  <footer>© ETI, PG</footer>
</div>
</body>
</html>
```
## Główne elementy dokumentu

- □ Deklacja typu dokumentu: <!DOCTYPE html>
- □ Główny znacznik: <**html lang=" en "**>
- □ Sekcja nagłówkowa: <**head**>
- ¨ Ciało dokumentu: <**body**>

# Poprawność dokumentów HTML zalecenia

- □ Nazwy tagów pisane małymi literami
- $\Box$  Każdy znacznik otwierający posiada odpowiadający mu znacznik zamykający, np.:  $< p > ... < p >$
- □ Elementy bez ciała posiadają znak zamykający:  $<$ meta charset="utf-8"  $/$
- □ Nazwy atrybutów powinny być pisane małymi literami
- □ Wartości atrybutów powinny być ujęte w cudzysłów <table class="striped">

# Poprawność dokumentów HTML zalecenia

- □ Tag img powinien posiadać zawsze atrybut alt:  $\leq$ img src="plik.gif" alt="HTML5"/ $>$
- $\Box$  Nie należy używać spacji wokół znaku =, np.: <link rel="stylesheet" href="styles.css">
- $\square$  Nie należy pomijać tagów:
	- $\Box$  <html>
	- $\blacksquare$  <head>
	- $\blacksquare$  <body>
- $\Box$  Element <title> jest obowiązkowy w HTML5
- □ Komentarze dodawane są następująco: <!-- komentarz -->

#### Poprawność dokumentów: walidatory

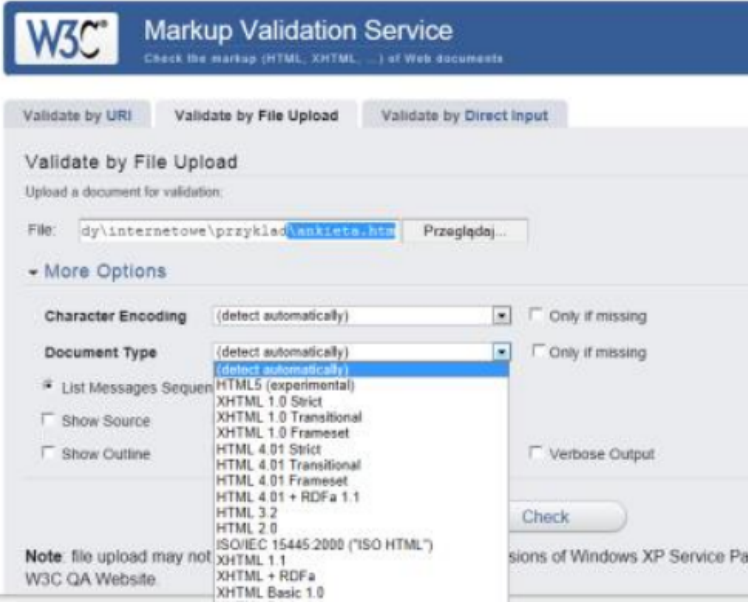

#### $\Box$  https://validator.w3.org/  $\Box$  http://jigsaw.w3.org/cssvalidator/

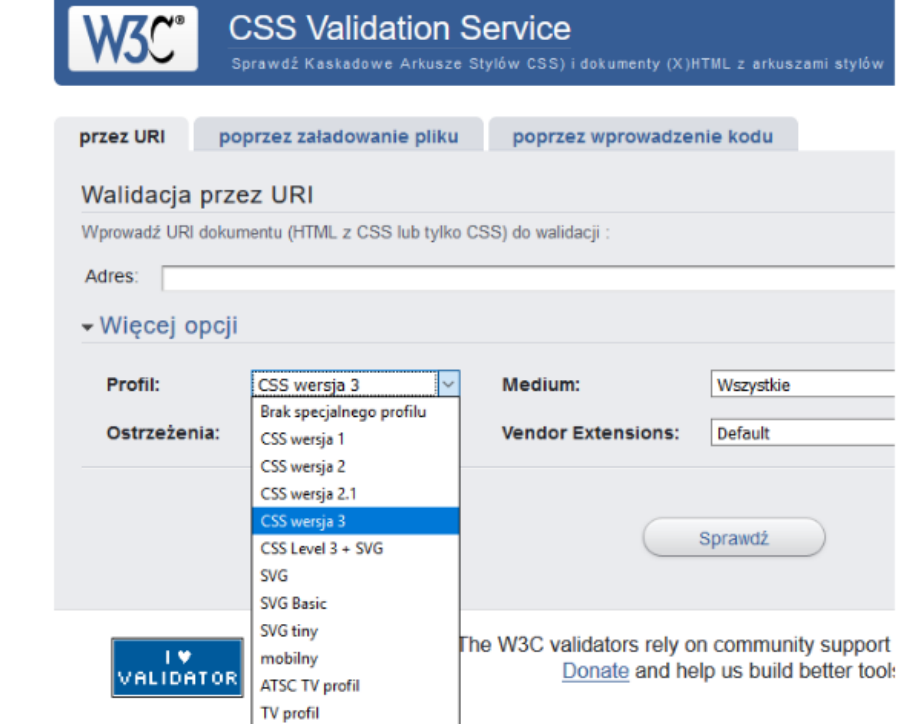

#### Najważniejsze tagi

- □ Nagłówki:  $\langle h1 \rangle \langle h1 \rangle$  **</h2>** 
	- $$
- □ Akapity:  $< p > ... < / p >$

…

□ Znacznik końca wiersza:  $-br/>$ 

#### Najważniejsze tagi

- $\square$  Linia pozioma (separator):  $$h$$
- □ Blok preformatowany:  $<$ pre>  $<$ /pre>
- ¨ Element blokowy:  $<$ div $>$
- □ Plik graficzny:  $\leq$ img src="plik.gif" alt="HTML5"/ $>$

#### Najważniejsze tagi

- □ Zakres wyrazów:  $<$ span $>$ ... $<$ /span $>$
- □ Wyróżnienie tekstu (kursywa): *<i>tekst pochylony*
- □ Wyróżnienie tesktu (pogrubienie): **-tekst pogrubiony**  $\lt$ **/b>**
- □ Odsyłacze hipertekstowe: <a href="http://pg.edu.pl">PG</a>

# Najważniejsze tagi: listy elementów

- □ Nienumerowane:
	- $<sub>U</sub>$ </sub> <li>Pierwszy punkt</li> <li>Drugi punkt</li> <li>Trzeci punkt</li>  $\langle \rangle$ ul $>$
- □ Numerowane:
	- $<sub>o</sub>$ </sub> <li>Pierwszy punkt</li> <li>Drugi punkt</li>  $\langle$ ol $>$

#### Najważniejsze tagi: tabele

□ <table>  $<$ tr $>$  $<$ td>1-1 $<$ /td>  $<$ td>1-2 $<$ /td>  $\langle$ tr>  $<$ tr $>$  $<$ td>2-1 $<$ /td>  $<$ td>2-2 $<$ /td>  $\langle +r \rangle$  $\langle$ table $\rangle$ 

#### Tabele – sekcje

- $\square$  <thead>
	- **E** Nagłówek tabeli
- □ <tbody>
	- **□** Ciało tabeli
- □ <tfooter>
	- **□** Stopka tabeli

## Działanie przeglądarki

**41**

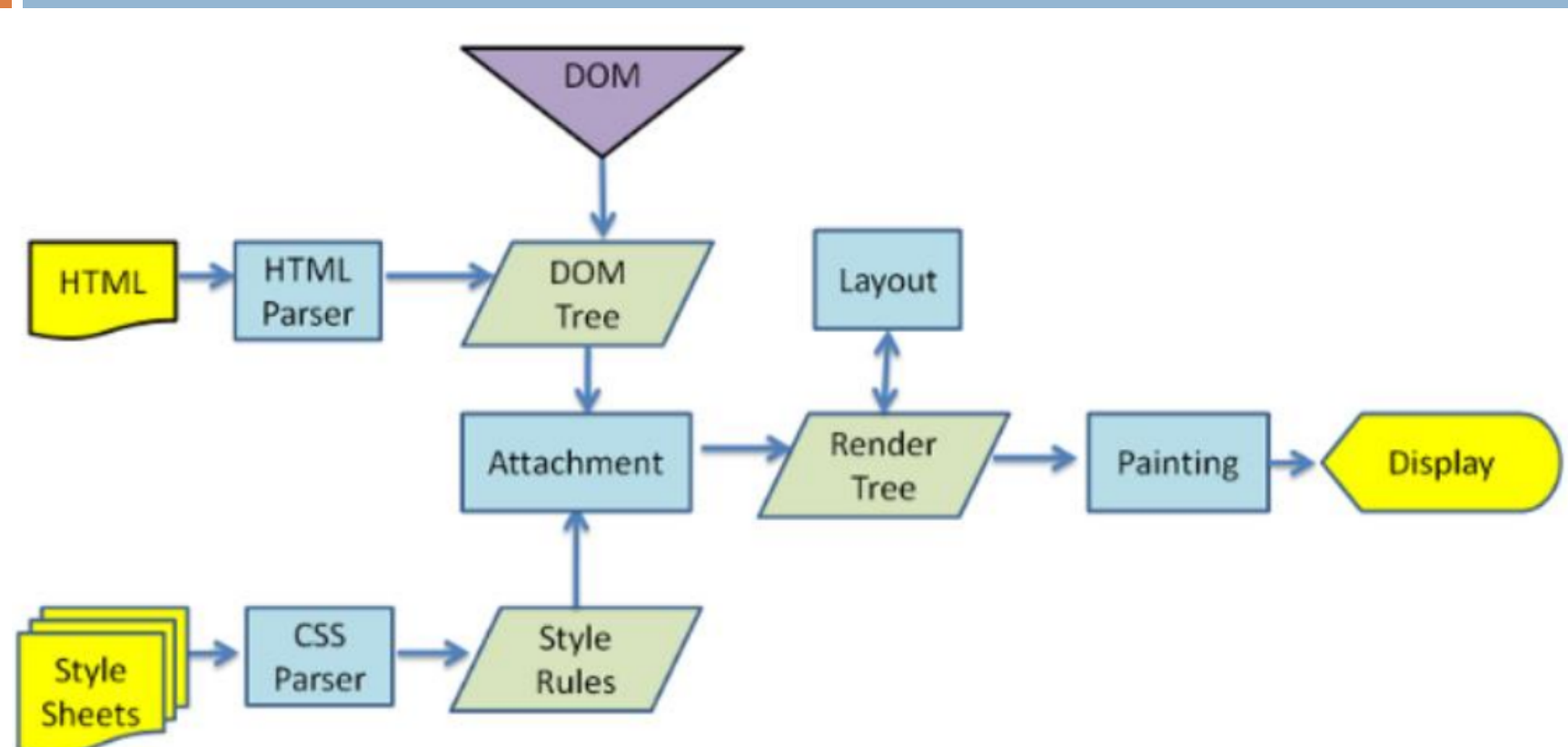

- □ Prezentacja przykładu w przeglądarce:
	- **E** Drzewo DOM
	- ¤ Narzędzia deweloperskie

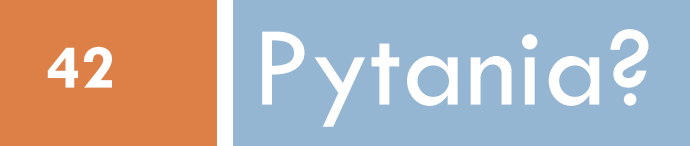

Dziękuję za uwagę